# **Redmine - Feature #29449**

# **Filter out issues from closed projects in My Page blocks**

2018-08-28 12:27 - Maxim Krušina

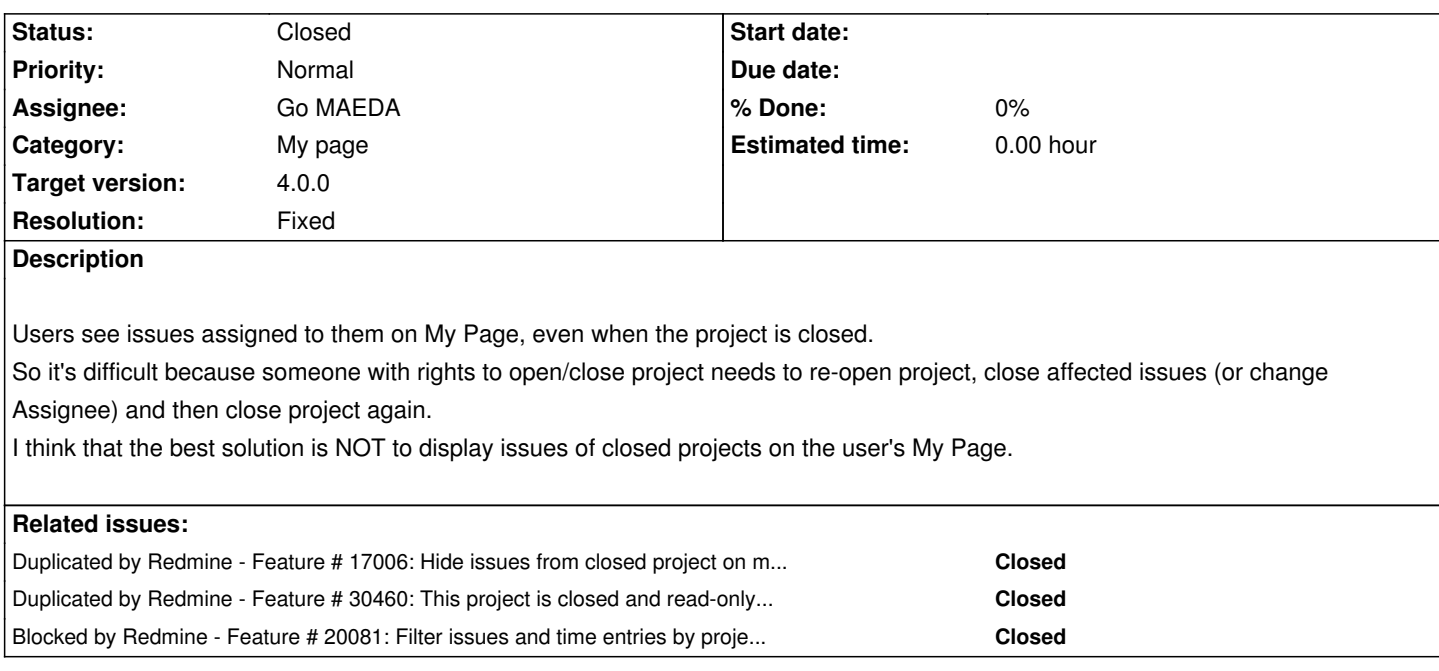

# **Associated revisions**

# **Revision 17611 - 2018-10-29 07:14 - Go MAEDA**

Filter out issues from closed projects in the following widgets (#29449):

- Issues assigned to me
- Reported issues
- Watched issues

Patch by Marius BALTEANU.

### **Revision 17612 - 2018-10-29 08:01 - Go MAEDA**

Use Project::STATUS\_ACTIVE constant instead of harcoded 1 (#29449).

Patch by Marius BALTEANU.

# **History**

# **#1 - 2018-08-28 15:01 - Anonymous**

 $+1$  ( $0 \circledcirc$ o $00 \circledcirc 00$ 

#### **#2 - 2018-08-31 08:48 - zhangzhi liao**

 $+1$ 

# **#3 - 2018-08-31 09:09 - zhangzhi liao**

I think add project statues column on Issues can solve this issuell

#### **#4 - 2018-09-02 02:29 - Go MAEDA**

*- Duplicated by Feature #17006: Hide issues from closed project on my page added*

#### **#5 - 2018-09-07 20:35 - Marius BALTEANU**

*- Tracker changed from Defect to Feature*

zhangzhi liao wrote:

*I think add project statues column on Issues can solve this issue!*

Agree. If #29482 is implemented, we can add the projects status filter to Issues and then we can filter out the issues from closed projects on my page.

I'm changing the tracker to feature because is not a defect, issues from closed projects are shown also in the Issues page by default.

#### **#6 - 2018-09-24 07:54 - Maxim Krušina**

I think it's more complicated and there should be more discussion on this topic. The main question is what exactly the closing of projects means. From my point of view - when the project is closed, it's already solved, done. For that reason, the project will disappear from the project list (in the default view). And because the this "disappearing logic" it seems obvious that tickets will disappear also. Of course, there can be a filter, which is a great idea, but the default behaviour should be the same as for the project:

- Project open = show everything

 - Project closed = hide project from project list (you can show closed project by using a filter) + hide tickets from users (tickets can be shown by using the filter)

It's not just my point of view, we take care of more Redmine installations in different companies and with the current logic, there is a lot of people fighting. Generally, the project manager will close the project and the rest of the team is complaining they still see obsolete tickets.

### **#7 - 2018-09-24 19:22 - Marius BALTEANU**

### Maxim Krušina wrote:

*I think it's more complicated and there should be more discussion on this topic. The main question is what exactly the closing of projects means. From my point of view - when the project is closed, it's already solved, done. For that reason, the project will disappear from the project list (in the default view). And because the this "disappearing logic" it seems obvious that tickets will disappear also. Of course, there can be a filter, which is a great idea, but the default behaviour should be the same as for the project: - Project open = show everything*

 *- Project closed = hide project from project list (you can show closed project by using a filter) + hide tickets from users (tickets can be shown by using the filter)*

*It's not just my point of view, we take care of more Redmine installations in different companies and with the current logic, there is a lot of people fighting. Generally, the project manager will close the project and the rest of the team is complaining they still see obsolete tickets.*

Maxim, I think I was not clear enough in my previous comment. What I wanted to say is that I'm totally in favour of filtering out the issues from closed projects by default in the "Issues assigned to me", "Watched issues" and "Reported issues" widgets from My Page and also, from the issues list. In order to do it without rewriting the current implementation of the widgets, we need first to have the possibility to filter issues after project status. My plan is to add these features after I finish my work on #29482.

Regarding the issues list, my main concern is related to the "Project status" filter, if we should add it by default to the issues filters (like "Status" is

open) or we should just hide the issues from closed project. Somehow, I find the first solution less confusing for users even if we add an extra row to issues filters.

#### **#8 - 2018-10-02 07:06 - Yuichi HARADA**

- *File 29449-not-display-closed-project\_issues.patch added*
- *File 29449-not-display-closed-project\_issues-functional-test.patch added*
- If #29482 was not considered, I think that it will be solved by changing it as follows.
	- diff --git a/app/helpers/my\_helper.rb b/app/helpers/my\_helper.rb
	- index 8320749fc..bdda8302f 100644
	- --- a/app/helpers/my\_helper.rb
	- +++ b/app/helpers/my\_helper.rb

@@ -96,6 +96,8 @@ module MyHelper

def render\_issuesassignedtome\_block(block, settings)

 query = IssueQuery.new(:name => l(:label\_assigned\_to\_me\_issues), :user => User.current) query.add\_filter 'assigned\_to\_id', '=', ['me']

- + query.add\_available\_filter('project.status', :type => :integer)
- query.add\_filter 'project.status', '=', ["#{Project::STATUS\_ACTIVE}"] query.column\_names = settings[:columns].presence || ['project', 'tracker', 'status', 'subject'] query.sort\_criteria = settings[:sort].presence || [['priority', 'desc'], ['updated\_on', 'desc']] issues = query.issues(:limit => 10)

@@ -106,6 +108,8 @@ module MyHelper

- def render\_issuesreportedbyme\_block(block, settings)
	- query = IssueQuery.new(:name => l(:label\_reported\_issues), :user => User.current) query.add\_filter 'author\_id', '=', ['me']
- + query.add\_available\_filter('project.status', :type => :integer)
- + query.add\_filter 'project.status', '=', ["#{Project::STATUS\_ACTIVE}"] query.column\_names = settings[:columns].presence || ['project', 'tracker', 'status', 'subject'] query.sort\_criteria = settings[:sort].presence || [['updated\_on', 'desc']]  $issues = query.issues('limit =  $10$ )$

diff --git a/app/models/issue\_query.rb b/app/models/issue\_query.rb

index c342dc456..2bd334bb4 100644

```
--- a/app/models/issue_query.rb
```
+++ b/app/models/issue\_query.rb

```
@@ -543,6 +543,10 @@ class IssueQuery < Query
```

```
 end
```
end

+ def sql\_for\_project\_status\_field(field, operator, value)

'(' + sql\_for\_field(field, operator, value, Project.table\_name, "status") + ')'

```
+ end
+
```
 def sql\_for\_relations(field, operator, value, options={}) relation\_options = IssueRelation::TYPES[field] return relation\_options unless relation\_options

### **#9 - 2018-10-02 07:21 - Marius BALTEANU**

Thanks Yuichi for working on this. Yes, it should work, but it is not enough because users will have inconsistent results between the issues returned by the widgets and the issues returned in the Issues list when they click on the widgets title (because the project status is not available in Issues filters).

I've already started to extract some code from #29482 in order to implement this ticket and the Project's Status as available filter in Issues list (#12066). I'll post them very soon.

#### **#10 - 2018-10-22 00:13 - Marius BALTEANU**

*- Related to Feature #20081: Filter issues and time entries by project status added*

#### **#11 - 2018-10-22 00:13 - Marius BALTEANU**

*- Related to deleted (Feature #20081: Filter issues and time entries by project status)*

### **#12 - 2018-10-22 00:14 - Marius BALTEANU**

*- Blocked by Feature #20081: Filter issues and time entries by project status added*

#### **#13 - 2018-10-22 00:15 - Marius BALTEANU**

*- File 0003-Filter-our-issues-from-closed-projects-in-the-follow.patch added*

Here is the patch that adds this change. It should be applied on top of the patches from #20081.

### **#14 - 2018-10-29 06:19 - Marius BALTEANU**

*- Target version set to Candidate for next major release*

#### **#15 - 2018-10-29 07:25 - Go MAEDA**

- *Subject changed from Issues from closed projects are displayed on user's My Page to Filter out issues from closed projects in My Page blocks*
- *Status changed from New to Closed*
- *Assignee set to Go MAEDA*
- *Target version changed from Candidate for next major release to 4.0.0*
- *Resolution set to Fixed*

Committed the patch posted by Marius. Thanks.

## **#16 - 2018-10-29 07:34 - Marius BALTEANU**

- *File use\_status\_active\_constant.diff added*
- *Status changed from Closed to Reopened*

Go Maeda, please apply the attached patch in order to use the Project::STATUS\_ACTIVE instead of harcoded 1.

### **#17 - 2018-10-29 08:02 - Go MAEDA**

*- Status changed from Reopened to Closed*

#### Marius BALTEANU wrote:

*Go Maeda, please apply the attached patch in order to use the Project::STATUS\_ACTIVE instead of harcoded 1.*

# **#18 - 2018-10-29 08:03 - Marius BALTEANU**

Go MAEDA wrote:

*Marius BALTEANU wrote:*

*Go Maeda, please apply the attached patch in order to use the Project::STATUS\_ACTIVE instead of harcoded 1.*

*Done (r17612).*

Thanks.

# **#19 - 2019-01-18 08:14 - Go MAEDA**

*- Duplicated by Feature #30460: This project is closed and read-only so please hidden all issue on mypage added*

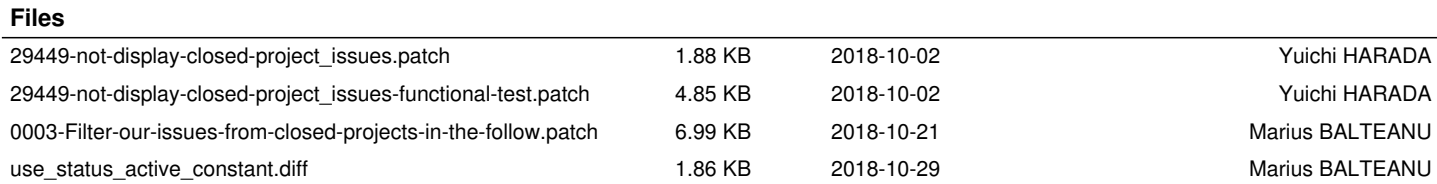